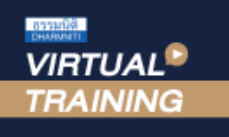

้บริษัท ฝึกอบรมและสัมมนาธรรมนิติ จำกัด

้จัดอบรมหลักสูตรออนไลน์ <mark>ผ่าน คิด</mark>

สงวนลิขสิทธิ์รหัสหลักสูตร 21/2936Z

ผูทำบัญชี : บัญชี 6 ชั่วโมง ผูสอบบัญชี : บัญชี 6 ชั่วโมง

หามบันทึกเทป รวมถึงอุปกรณอิเล็กทรอนิกสทุกชนิด

หลักสูตรนี้จะมีการบันทึกเสียงและภาพของผู้เข้าอบรมทุกคนตลอดระยะเวลาการอบรมเพื่อใช้เป็นหลักฐานในการนำส่งสภาวิชาชีพบัญชี

**ZOOM** 

# **การบันทึกบัญชีลูกหนี้การบริหารลูกหนี้และหนี้สูญ**

# **กับการควบคุมภายในตามมาตรฐานการบัญชี**

- ✓ **ปัญหาระบบบัญชีลูกหนี้ประเภทของลูกหนี้และการบันทึกบัญชีที่ถูกต้องตามมาตรฐานการบัญชี**
- ✓ **การวางระบบควบคุมภายในลูกหนี้และการบริหารลูกหนี้**
- ✓ **การจำหน่ายหนี้สูญทางบัญชีการตั้งค่าเผื่อหนี้สงสัยจะสูญ**

#### **หัวข้อสัมมนา**

- **1. ระบบบัญชีลูกหนี้ประเภทของลูกหนี้และการบันทึกบัญชีที่ถูกต้องตามมาตรฐานการบัญชี**
	- ลูกหนี้จากการขายสินค้า การฝากขาย การให้บริการและลูกหนี้อื่น
	- รับชำระหนี้จากลูกหนี้โดยเงินสด เช็ค ตั๋วเงินหรือวิธีอื่น
	- การเปิดเผยข้อมูลในหมายเหตุประกอบงบการเงิน
- **2. ระบบการควบคุมภายในลูกหนี้และการบริหารลูกหนี้**
	- นโยบาย วิธีการพิจารณา และเงื่อนไขการให้เครดิตรวมถึงเงื่อนไขการชำระเงิน
	- ข้อควรระมัดระวังการพิจารณาลูกหนี้
	- การจัดเก็บลูกหนี้การวางบิล และมาตรการในการติดตามลูกหนี้
	- การจัดทำรายงานเพื่อใช้ในการวิเคราะห์และการตัดสินใจในการบริหารลูกหนี้
	- การนำบัญชีลูกหนี้ไปหาผลประโยชน์การโอนสิทธิเรียกร้องหรือการขายบัญชีลูกหนี้
- **3. ค่าเผื่อหนี้สงสัยจะสูญและหนี้สูญ**
	- การประมาณการ และการบันทึกบัญชีหนี้สงสัยจะสูญและการตั้งค่าเผื่อหนี้สงสัยจะสูญ
	- การบันทึกบัญชีกรณีที่เก็บเงินจากลูกหนี้ไม่ได้และหนี้สูญรับคืน
	- การจำหน่ายหนี้สูญทางบัญชี
- **4.ข้อพึงระวังในส่วนของมาตรฐานการบัญชีที่เกี่ยวข้อง**
	- รายได้และลูกหนี้การค้า ต้องพิจารณาอะไร
	- หนี้สงสัยจะสูญและหนี้สูญมีข้อจำกัดอะไรบ้าง
- **5.คุณธรรม จริยธรรม และจรรยาบรรณผู้ประกอบวิชาชีพบัญชี**

**สมาชิกท่านละ 4,000 + VAT 280 = 4,280 บาท บุคคลทั่วไปท่านละ 4,700 + VAT 329 = 5,029 บาท** "รับชำระเงินผ่านระบบ QR CODE หรือโอนเงินผ่านธนาคารเท่านั้น"

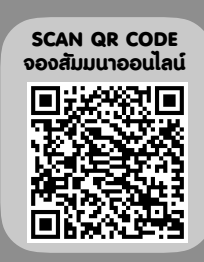

#### วิทยากร

# ดร.วรกรแชมเมืองปก

ผูสอบบัญชีรับอนุญาต ผูเชี่ยวชาญทางดานการตรวจสอบภายใน อาจารยประจำมหาวิทยาลัยชื่อดัง และที่ปรึกษาบริษัทเอกชนชั้นนำ

# กำหนดการสัมมนา

# **วันพุธที่ 8 พฤศจิกายน 2566**

เวลา 09.00 - 16.30 น.

# เงื่อนไขการอบรม

- $\tilde{\Theta}$ CIS 1ค่าสัมมนา $\blacksquare$ 
	- ห้ามบันทึกภาพ วีดีโอ แชร์หรือนำไปเผยแพร่
	- $\checkmark$  ชำระเงินผ่านระบบ QR Code หรือโอนเงินผ่านธนาคาร
	- $\ell$  ผู้เข้าอบรมสามารถสอบถามคำถามได้ระหว่างการอบรม
	- $\checkmark$  มีคอมพิวเตอร์หรืออุปกรณ์ที่เชื่อมต่อระบบเครือข่าย อินเตอร์เน็ตได้ไม่ต่ำกว่า 10 mb

### **สำรองที่นั่งออนไลน์ที่www.dst.co.th โทรศัพท์ 02-555-0700 กด 1, Mobile 086-307-2136**

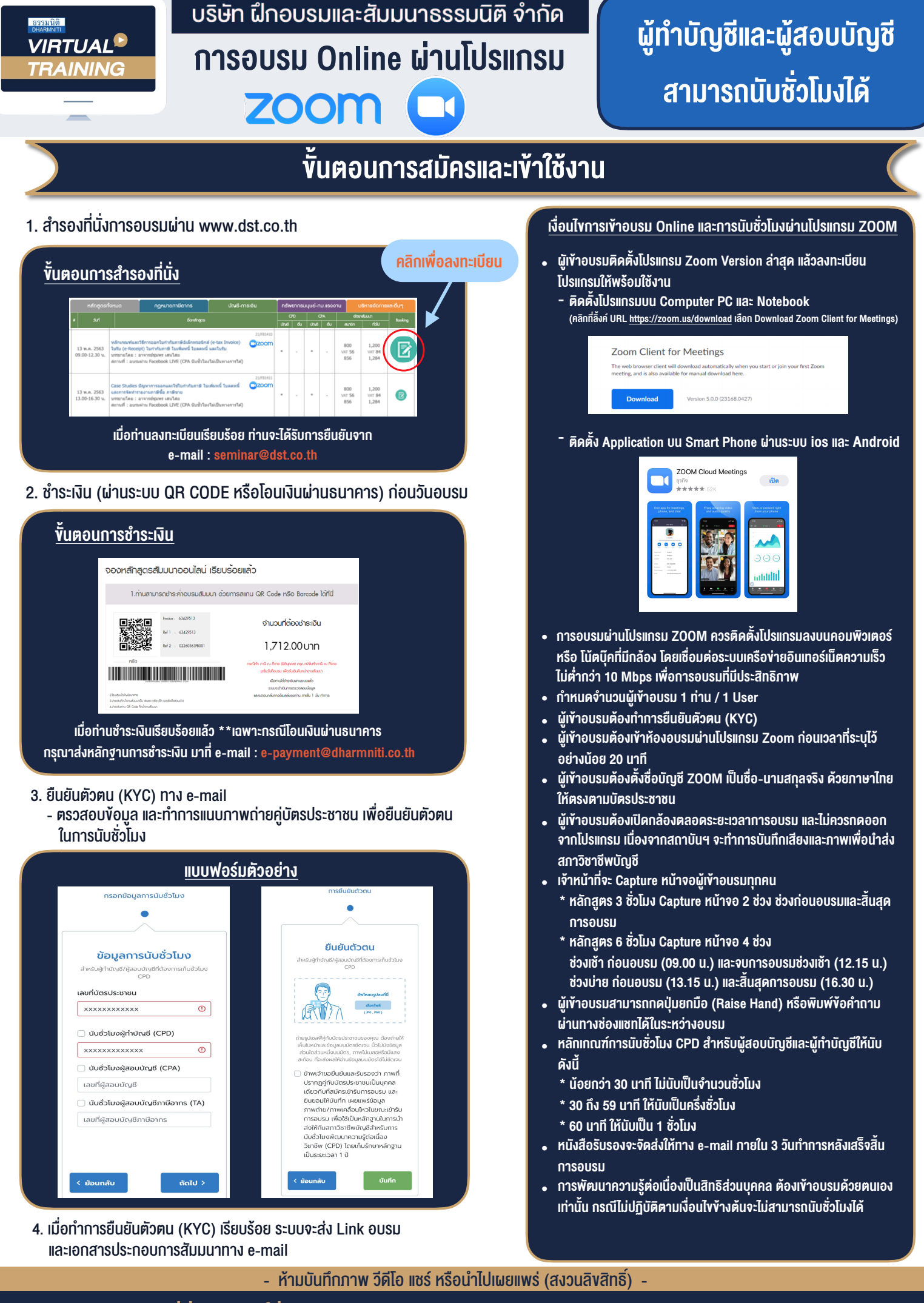

**สํารองที่นั่งออนไลน์ที่ www.dst.co.th Call center 02-555-0700 กด 1 ,02-587-6860-4**